# **bet365 mobile - 2024/07/13 Notícias de Inteligência ! (pdf)**

**Autor: symphonyinn.com Palavras-chave: bet365 mobile**

#### **Resumo:**

**bet365 mobile : A cada aposta no symphonyinn.com, mais perto você fica de jackpots incríveis!** 

Veja como fazer login no Bet365 do exterior usando uma VPN:nínCrie **bet365 mobile** conta em NordVPN(Dica: Você pode obter três meses extra grátis aqui no plano de dois anos da NordVPN. A garantia do reembolso por 30 dias ainda se aplica para que você possa experimentá-lo sem risco!) Baixe o software Para O dispositivo desejado e instale o programa.

Felizmente,sites de apostas on-line geo bloqueados podem ser acessado, obtendo uma boa VPN para jogos. azar. O serviço não só desbloqueará as plataformas e jogos que você precisa, mas também protegerá seu tráfego de Internetde estranhos! Vale a pena notar: nem todas das VPNS funcionarão para apostar esportivamente em **bet365 mobile** casseinos é DFS. sites,

#### **conteúdo:**

# **bet365 mobile**

# **bet365 mobile**

O Bet365 é uma das casas de apostas esportivas mais famosas do mundo, que oferece aos seus usuários uma ampla variedade de esportes para apostar e um recurso de streaming ao vivo dos eventos esportivos em **bet365 mobile** que desejam apostar. O Bet365 também oferece aos seus usuários um aplicativo móvel dedicado para facilitar as apostas, permitindo-lhes acompanhar as partidas em **bet365 mobile** tempo real e gerenciar suas contas a qualquer momento e em **bet365 mobile** qualquer lugar. Neste artigo, você aprenderá como fazer o download e utilizar o aplicativo Bet365 em **bet365 mobile** dispositivos Android e iOS.

## **bet365 mobile**

Para baixar o [bônus de cadastro 5 reais](/br/b�nus-de-cadastro-5-reais-2024-07-13-id-14132.htm) em **bet365 mobile** dispositivos Android, acesse o site da casa de apostas diretamente pelo seu celular e role até encontrar a opção "Ver todos os apps da Bet365". Alguns dispositivos Android podem bloquear a instalação de aplicativos de fontes desconhecidas, então é necessário alterar a configuração do seu dispositivo para permitir a instalação de aplicativos fora da Google Play Store.

- 1. Na tela inicial do seu dispositivo Android, acesse "Configurações";
- 2. Em "Configurações", acesse "Segurança";
- 3. Em "Segurança", localize e acesse a opção "Fontes Desconhecidas";
- E depois de alterar essa configuração, será possível fazer o download e instalar o aplicativo 4. Bet365 em **bet365 mobile** seu dispositivo.

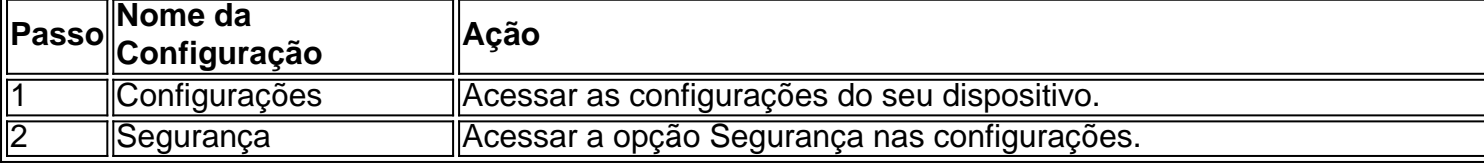

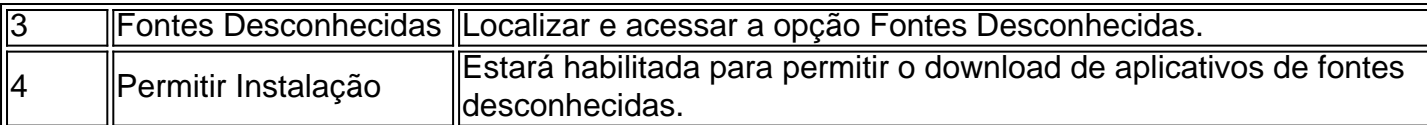

Depois de fazer essas alterações, o download e instalação do aplicativo Bet365 serão possíveis no seu dispositivo Android. Bastará acessar o site da Bet365, fazer login com **bet365 mobile** conta existente ou criar uma nova e seguir as instruções de download e instalação do aplicativo.

# **2. Baixando o Aplicativo Bet365 em bet365 mobile Dispositivos iOS**

Para fazer o download e utilizar o aplicativo Bet365 em **bet365 mobile** dispositivos iOS, como: iPhone e iPad: visite a App Store, pesquise por "Bet365" e instale a aplicação como faria com quaisquer outras aplicativos. Com o aplicativo instalado, é possíVEL fazer login com **bet365 mobile** conta Bet365 ou criar uma nova.

### **Informações do documento:**

Autor: symphonyinn.com Assunto: bet365 mobile Palavras-chave: **bet365 mobile - 2024/07/13 Notícias de Inteligência ! (pdf)** Data de lançamento de: 2024-07-13

### **Referências Bibliográficas:**

- 1. [jogos esporte bet](/jogos-esporte-bet-2024-07-13-id-33277.pdf)
- 2. <u>[regras sportingbet](/post/regras-sportingbet-2024-07-13-id-41152.pdf)</u>
- 3. <u>[aposta ganha login](/aposta-ganha-login-2024-07-13-id-4265.php)</u>
- 4. <u>[bonus para apostar](https://www.dimen.com.br/category-news/bonus-para-apostar-2024-07-13-id-14379.htm)</u>